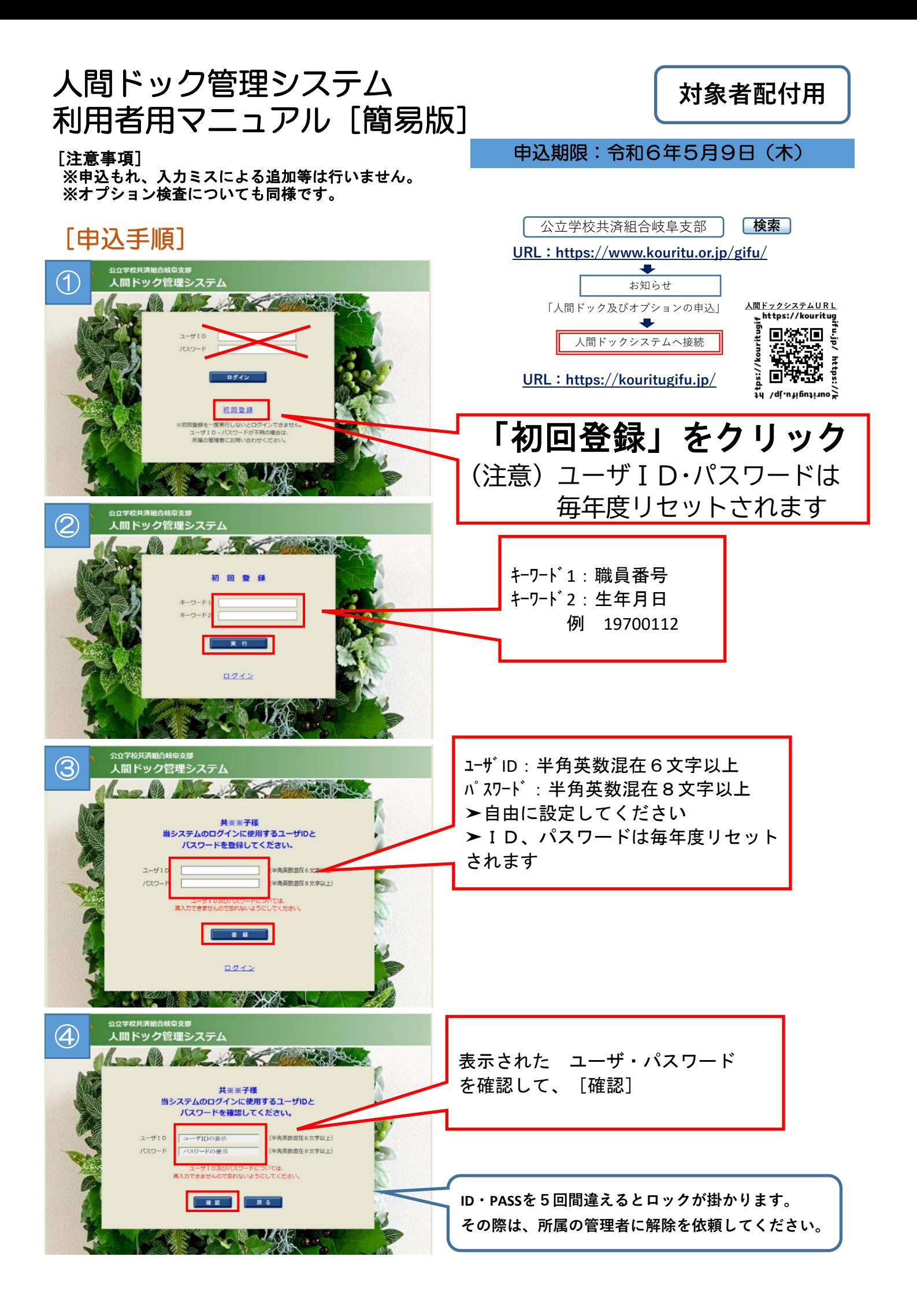

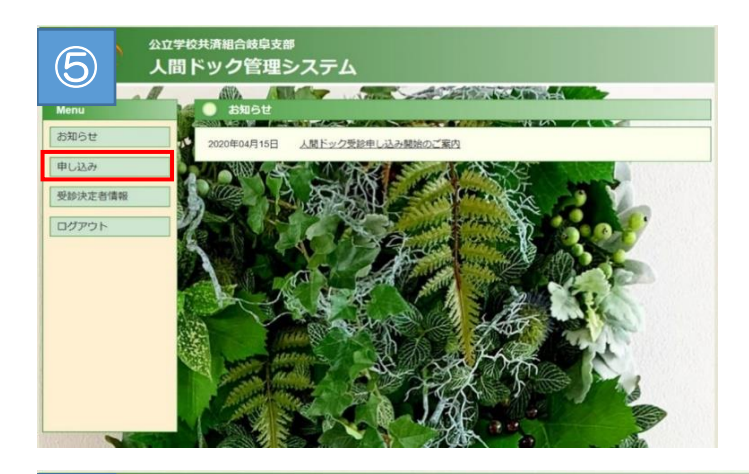

## 公立学校共済組合岐阜支部 ◎ 大間 人間ドック管理システム The first term of the state of the state of the state of the state of the state of the state of the state of the state of the state of the state of the state of the state of the state of the state of the state of the state 所属所名 公立学校共済組合岐阜支部  $\sqrt{00123}$ 定員が設定がされていない(定員「なし」と表<br>記)健診機関を希望された場合については、第<br>2希望以降の健診機関を入力する必要はありま<br>せん。(入力できないようになっています) 组合员器号 |<br>|共済 花子 氏名  $\overline{\mathcal{A}}$ 受診希望月 第1条结 第2希望 第3条望 エリア 62124850  $\mathbb{E} \left[ \mathbb{E} \right] = \mathbb{E} \left[ \mathbb{E} \right]$ 定 具 オプション検査 (受診を布望する検査 查纸人为室下, ・乳がん検査 ·骨粗鬆症検査 · 語がん接帯 ・前立腺がん検査 ・脳ドック **FOR** キャンセル

## **公立学校共済組合岐阜支部** ⑦ 人間ドック管理システム AUA The state of the state of the state of the state of the state of the state of the state of the state of the state of the state of the state of the state of the state of the state of the state of the state of the state of t **STATISTICS IN THE APPROXIMATION CONTINUES.** 公立学校共済組合岐阜支部 所属所名 相合具番号  $\begin{tabular}{|c|c|} \hline $\langle 00123&\mbox{\small$\begin{array}{l} $\overline{\ell}$ $\mathfrak{B}$ $\mathfrak{H}$ $\mathfrak{H}$ $\$  $\sqrt{00123}$ **E 名** 受診希望月 せん。(*)*<br>第2希望 第1希望 第3希望 陵阜 - 「岐阜  $T^{1}$ 東海中央病院 「操健康クリニック **ORIGINAL** 日帰りドック 日帰りドック  $J - Z$  $\begin{array}{|c|c|c|}\n\hline\n& 1352 \\
\hline\n\end{array}$  $720$ 定員 オプション検査 (受診を希望する検査にチェック) • 子宮がん検査 ・乳がん検査 ·骨粗鬆症検査 · 脂がん検査 前立腺がん検査 ・脳ドック **中込変更** 中込削除 メニューへ戻る

## [注意事項]

※第1希望の検診機関の受入れ人数に制限 がない場合、第2希望以降の選択はできませ ん。(第1希望で決定します。) 健診機関の受入れ人数に制限がある場合に は必ず第2希望以降についても入力する必要 があります。

※性別によって、選択できないオプションがあ ります。

※繁忙期(夏季休業期間等)や感染症等を理 由として、希望した月に受診できないことがあ ります。

> 申し込みを [変更] [確認] する際は、 ⑤ から再設定。